Université Mohamed Boudiaf de M'sila.

Faculté de Technologie.

Matière : TP Méthodes Numériques.

 $2^{\grave{e}me}$  Année Licence (LMD) -  $2019/2020.$ 

# TP N° 4 : MÉTHODE DE NEWTON (Résolution de l'équation  $f(x) = 0$ )

### 1 But

Le problème est de trouver des valeurs approchées des solutions d'une équation  $f(x) = 0$ où f est une fonction non linéaire, le plus souvent continue et dérivable, sur un intervalle I. Dans le cas général, on utilise des méthodes itératives, qui donnent une suite d'approximations successives s'approchant de la solution exacte.

# 2 Principales méthodes de résolutions approchées de  $f(x) = 0$

### 2.1 Critère d'arrêt de l'algorithme

On considère un intervalle [a, b] et une fonction f continue sur [a, b] dans R. On suppose que  $f(a) \times f(b) < 0$  et que l'équation  $f(x) = 0$  admet une unique solution  $\alpha$  sur l'intervalle  $[a, b]$ .

#### 2.2 Méthode de Newton

La méthode de Newton est une méthode particulière de la méthode du point fixe. Elle est basée sur l'idée de construction d'une suite  $(x_n)$  qui converge vers  $\alpha$  d'une manière quadratique. On construit la suite  $(x_n)$  définie par  $x_0 \in [a, b]$  et la relation de récurrence suivante :

$$
x_{n+1} = x_n - \frac{f(x_n)}{f'(x_n)}
$$

est convergente vers  $\alpha$  de manière au moins quadratique. Où  $f'$  désigne la dérivée de la fonction f. La figure(1) montre une illustration graphique.

Nous allons annoncer un résultat de convergence globale concernant la méthode de Newton pour des fonctions ayant une concavité déterminée (convexe ou concave).

Soit  $f : [a, b] \in \mathbb{R}$  de classe  $\mathbb{C}2$  vérifiant :

- $-f(a) \times f(b) < 0$ ,
- $-f'(x) \neq 0, \forall x \in [a, b],$
- $-f''(x) \neq 0, \forall x \in [a, b].$

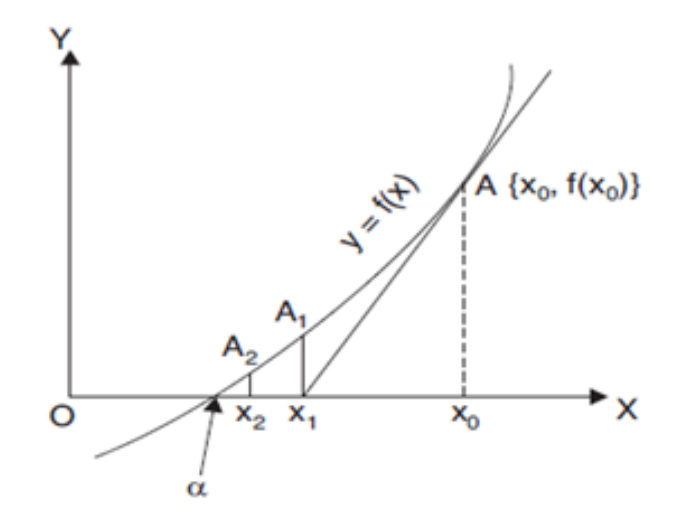

Figure 1 Méthode de Newton .

Alors la suite  $(x_n)$  définie par :

$$
\begin{cases}\n x \in [a, b] : f(x_0) \times f''(x_0) > 0 \\
 x_{n+1} = x_n - \frac{f(x_n)}{f'(x_n)}\n\end{cases}
$$
\n(1)

est convergente vers  $\alpha \Rightarrow$  qu'il existe un unique solution  $\alpha \in [a, b]$  tel que  $f(\alpha) = 0$  comme  $f''$  est de signe constant, on distingue deux cas : (1)- Si  $f''(x) > 0, \forall x \in [a, b](\text{donc } f(x_0) > 0), \text{ alors :}$ (a)- Si  $f'(x) > 0, \forall x \in [a, b]$  on a:

$$
\begin{cases}\nf(x) > 0, \forall x \in ]\alpha, b] \\
f(x) < 0, \forall x \in [a, \alpha[\n\end{cases}
$$
\n(2)

Comme  $f(x_0) > 0$ , alors  $x_0 \in ]\alpha, b]$ . Par conséquent,  $g(x) = x - \frac{f(x)}{f'(x)}$  $\frac{f(x)}{f'(x)} \Rightarrow g'(x) = \frac{f(x) \cdot f''(x)}{(f'(x))^2} \geq 0, \forall x \in ]\alpha, b]$ Donc g est croissante sur  $\alpha$ , b, d'où  $\alpha < x_0 \Rightarrow \alpha = g(\alpha)(x_0) = x_1 \Rightarrow x_1 \in ]\alpha, b]$ de plus,  $g(x_0) = x_1 = x_0 - \frac{f(x_0)}{f'(x_0)}$  $\frac{f(x_0)}{f'(x_0)} < x_0 \Rightarrow \alpha \leq x_1 \leq x_0,$ Par conséquent, on obtient :  $\alpha \leq \ldots \leq x_{n+1} \leq x_n \leq \ldots \leq x_2 \leq x_1 \leq x_0$ donc  $|x_{n+1}-\alpha|<|x_n-\alpha|$ 

c'est-à-dire  $(x_n)$  est décroissante minorée par  $\alpha$ , donc  $(x_n)$  est convergente. Comme  $x_{n+1} = g(x_n)$ et que g est continue,  $(x_n)$  converge vers  $\alpha$  l'unique point fixe de g.

(b)- Si  $f'(x) < 0, \forall x \in [a, b]$  un croisonnement semblable au précédent implique que  $(x_n)$  est croissante majorée pas  $\alpha$ .

(2)- Si  $f''(x) < 0, \forall x \in [a, b](\text{donc } f(x_0) < 0)$ , alors le raisonnement précédent avec f remplacée par  $-f$ , implique que la suite  $(x_n)$  est convergente vers  $\alpha$ .

### 2.3 Test d'arrêt

Une fois construite la suite  $(x_n)$  convergeant vers  $\alpha$  vérifiant  $g(\alpha) = \alpha$ , et une fois fixée la tolérance  $\epsilon$  , nous cherchons le premier entier  $n_0$  vérifiant :  $|x_{n_0+1}-x_{n_0}|<\epsilon$ .

#### 2.3.1 Exemple

Pour illustrer la méthode, recherchons le nombre positif x vérifiant  $cos(x) = x^3$ . Reformulons la question pour introduire une fonction devant s'annuler : on recherche le zéro positif (la racine) de  $f(x) = cos(x) - x^3$ , la dérivée est  $f'(x) = -sin(x) - 3x^2$ . Comme  $cos(x) \leq 1$  pour tout  $x$  et  $x^3 > 1$  pour  $x > 1$ , nous savons que notre zéro se situe entre 0 et 1. Nous essayons une valeur de départ de  $x_0 = 0, 5$ .

$$
\begin{cases}\nx_1 = x_0 - \frac{f(x_0)}{f'(x_0)} = 0.5 - \frac{\cos(0.5) - 0.5^3}{-\sin(0.5) - 3 + 0.5^2} \approx 1.1121416371 \\
x_2 = x_1 - \frac{f(x_1)}{f'(x_1)} = \n\end{cases}\n\approx 0.909672693736
$$
\n
$$
x_3 = x_2 - \frac{f(x_2)}{f'(x_2)} = \n\begin{cases}\nx_4 = x_3 - \frac{f(x_3)}{f'(x_4)} = \n\end{cases}\n\approx 0.866263818209
$$
\n
$$
x_5 = x_4 - \frac{f(x_4)}{f'(x_4)} = \n\begin{cases}\nx_6 = x_5 - \frac{f(x_5)}{f'(x_6)} = \n\end{cases}\n\approx 0.865474033111
$$
\n
$$
x_6 = x_6 - \frac{f(x_6)}{f'(x_6)} = \n\approx 0.865474033102
$$
\n(3)

# 3 Jeux de Données

On travaillera avec les fonctions et intervalles suivants :

$$
\begin{cases} f_1(x) = x - e^{\sin(x)} \\ [a, b] = [1, 10] \end{cases}
$$
\n(4)

$$
\begin{cases}\nf_2(x) = x^3 - 12x^2 - 60x + 46 \\
[a, b] = [0, 1]\n\end{cases}
$$
\n(5)

## 4 Travail à réaliser

- Ecrire les programmes sous MATLAB permettant d'appliquer la méthode en question aux fonctions précédemment définies.

- On prendra un test d'arrêt de la forme  $|x_{n+1} - x_n| < \epsilon$  et on prendra soin de prévoir un compteur d'itérations qui permettra d'interrompre le traitement dès que  $N_{max}$  d'itérations sont effectuées sans que la précision  $\epsilon$  ne soit atteinte. On pourra prendre par exemple  $N_{max} = 50$ . - Les paramètres d'entrée de la fonction Newton seront  $x_0, \epsilon, N_{max}$ , la fonction f et sa dérivée  $f'$ ; les résultats seront la racine obtenue ainsi que son image par la fonction  $f$  et le nombre d'itérations effectuées et l'erreur de calcul.

### 4.1 Choix de la valeur initiale

On teste cette méthode pour la fonction  $f_1$ . On testera à chaque fois pour  $\epsilon = 10^{-3}, 10^{-6}, 10^{-9}$ et 10<sup>-12</sup>. On prendra comme valeur initiale :  $x_0 = -10, x_0 = 1, x_0 = 2$  puis  $x_0 = 10$ . On teste cette méthode aussi pour la fonction  $f_2$ . On testera à chaque fois pour  $\epsilon = 10^{-3}, 10^{-6}, 10^{-9}$ et 10<sup>-12</sup>. On prendra comme valeur initiale :  $x_0 = -1, x_0 = 0.3, x_0 = 0.5$  puis  $x_0 = 3$ .

# 5 Algorithme (Organigramme) de la méthode de Newton

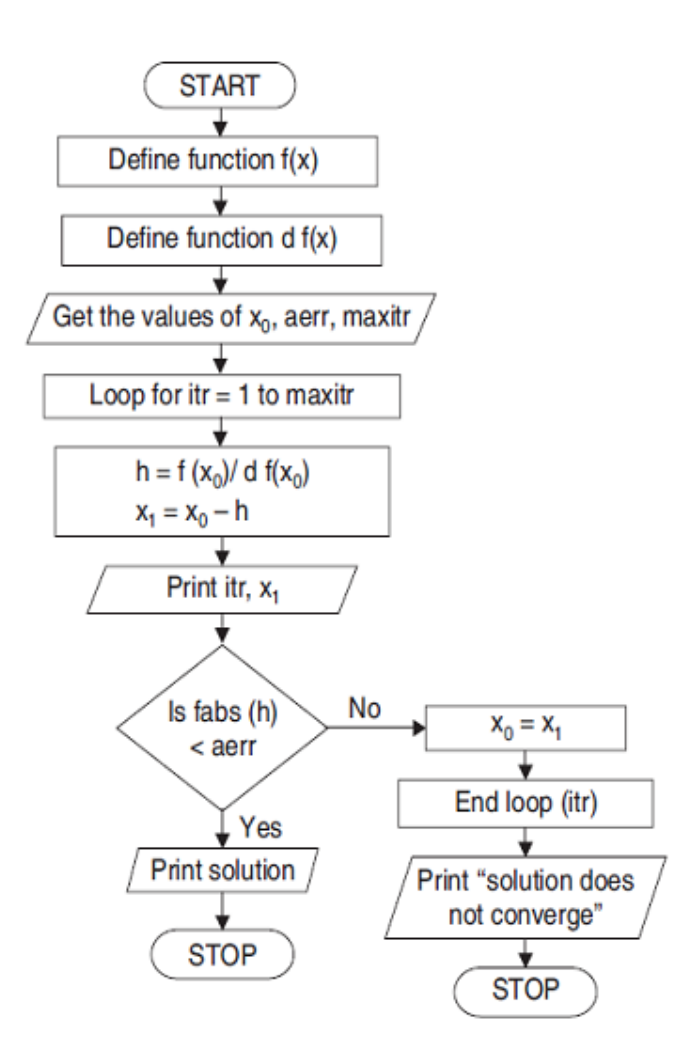

Figure 2 Algorithme de la méthode de Newton.

# 6 Exercice

On utilise le Matlab, appliquer la méthode de Newton pour résoudre l'équation suivante :  $f(x) = x - cos(x)$ . avec [a, b] = [0, 1],  $\epsilon = 10^{-3}$ .

Conclure : Comparer les résultats dans les deux cas avec la méthode du point-fixe et celle de Dichotomie.